# **How to handle asynchronous actions in**  $\left(\frac{1}{2}\right)$  **Redux**

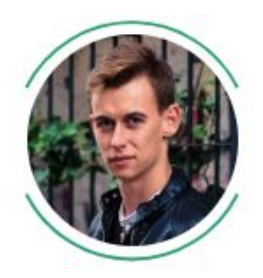

**Jacek Tomaszewski** Fullstack Web Developer at [Recruitee.com](https://jobs.recruitee.com) Freelancer and Consultant at *itom.me* 

> React Poznań Meetup by meet.js #3, 7th June 2018

# **Redux is a beautiful concept**

- One-way data flow
- Everything is pure and simple:
	- Actions and State are just immutable data objects
	- Reducer is a pure function, that has no side effects and produces a new state immediately

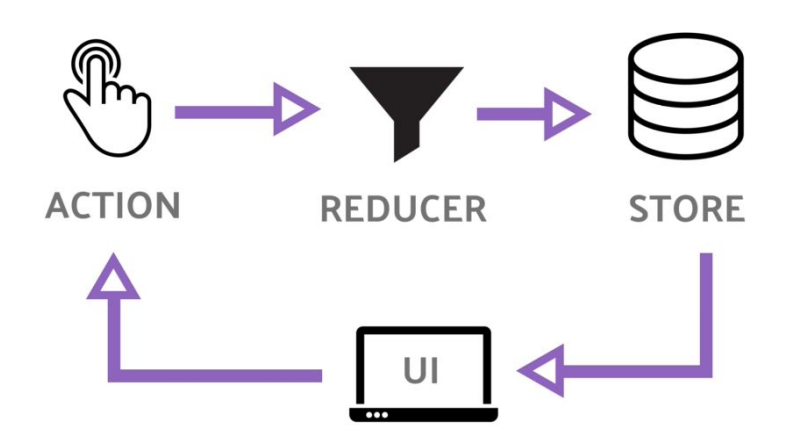

# **Redux is a beautiful concept**

- It lets us grasp all UI events and other side effects into a controllable, testable data form
	- All of them produce and dispatch a Redux action payload, so they are no longer side-effects per se
- An app with multiple actions being done at the same time is no longer a problem
	- Redux applies all the actions consecutively thanks to the reducer function

# **… but the world is not synchronous**

**Not all of the actions can be handled immediately.** 

- $\bullet$  Some of them will take time. **They are asynchronous.**
- Some of them need to be aborted when another action appears in the meantime. **They are dependant on each other.**

#### **Redux leaves us to solve it on our own**

> "It is up to you to try a few options, choose a convention you like, and follow it, whether with, or without the middleware."

[Redux official documentation](https://redux.js.org/advanced/async-actions)

#### **Current approaches to the problem**

**An action creator that returns a function which will dispatch multiple actions over time**

- redux-thunk
- redux-promise

**A "4th" element in the Redux store, that listens to the actions, acts on them, and dispatches another actions in the background as a result**

- using JS generators syntax and custom APIs
	- redux-saga
	- redux-ship
- using Observables
	- redux-effects
	- redux-cycles

# **Solution no 1: Allow action creators to dispatch multiple actions over time**

- 1. An instiantated action A0 emits a side effect (f.e. a fetch action that starts an API request)
- 2. After some time another side effect arrives (f.e. the API request had been finished)
- 3. The function that created the action A0, picks up the side effect, and creates an action A1 (f.e. a fetch success action)

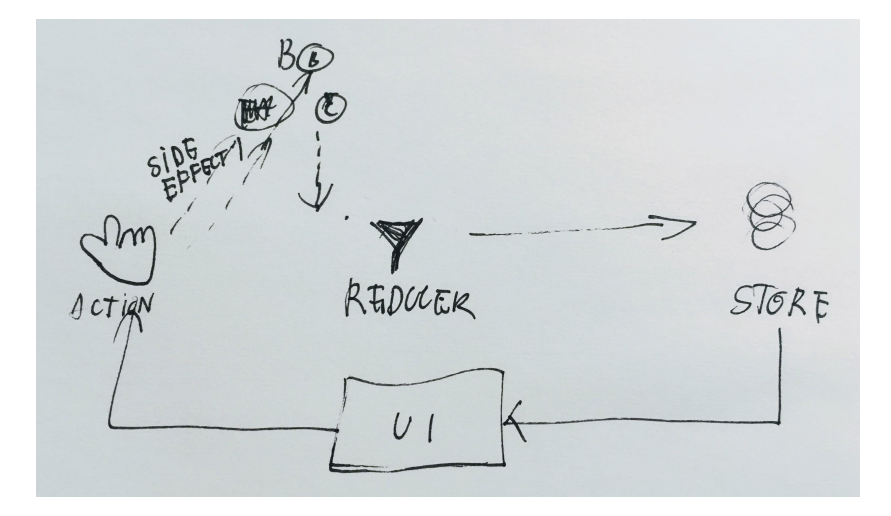

**Allow action creators to dispatch multiple actions over time:** redux-thunk

**function fetchUser() { return dispatch => { dispatch({ type: FETCH\_USER\_START }); UserService.getCurrentUser().then( user => { dispatch({ type:**  FETCH USER SUCCESS, user  $)$ ;  **}, error => { dispatch({ type:**  FETCH USER FAILURE, error });  **} ) } }**

#### **Pros & cons of redux-thunk-like solution**

- + Doesn't differ much from normal synchronous action creators
- + Easy and quick to write, barely any API that you need to learn
- + Is good enough in most simple cases
- The action creators, that were supposed to be simple, quickly get over bloated with business logic code
- It's still impossible (or at least veery hacky) to do stuff like debouncing the action or cancelling an ongoing one

# **Solution no 2a: Use JS generators to listen to actions, act on them and create another ones**

- 1. State machine listens to an action A0 and switches to a state A1, and then to A2;
- 2. State machine waits for an action A3 to come;
- 3. State machine dispatches a new action into the Redux reducer function.

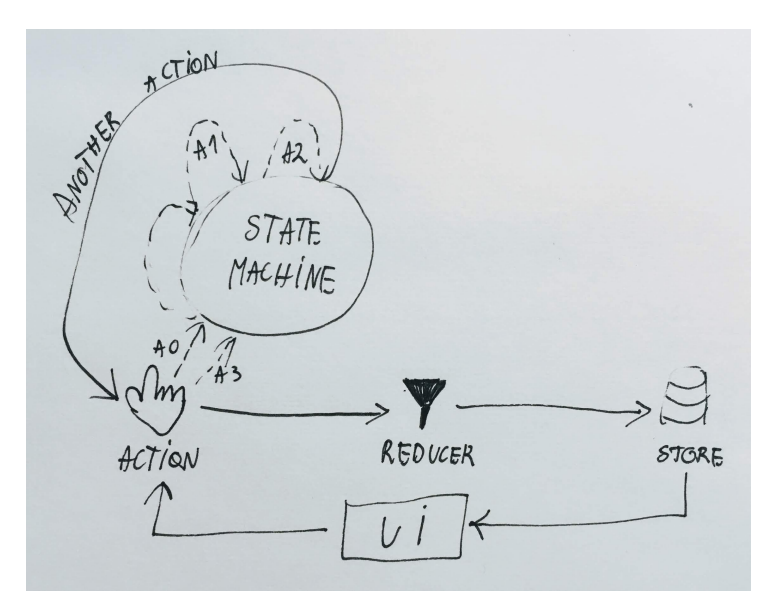

**Use JS generators to listen to actions, act on them and create another ones:** redux-saga

```
"redux-saga/effects";
function* fetchUser(action) {
 yield put({ type: FETCH_USER_START });
 try {
    const user = yield
call(UserService.getCurrentUser);
    yield put({ type: FETCH_USER_SUCCESS, 
user: user });
  } catch (error) {
    yield put({ type: FETCH_USER_FAILURE, 
message: error });
 }
}
function* fetchUserSaga() {
```
**yield takeLatest(FETCH\_USER,** 

**fetchUser);**

**}**

**import { call, put, takeLatest } from**

#### **Pros & cons of redux-saga-like solution**

- + Acting on actions, initiating side effects and build actions from them is extracted to Sagas
- + You can wait for another action, cancel ongoing action, debounce, throttle, etc.
- + Is easily testable (you can just directly test a given saga, by putting in actions and expecting another ones)
- + Quite easy to learn (~1-2 days)
- You need to learn JS generators syntax
- You need to learn the custom library's API, which isn't used anywhere else (~around 10-40 functions that allow you to instruct the State machine about how and for what actions should it wait)
- Very difficult to make it work with **TypeScript**
- // Personally, I never liked the syntax too much (too imperative)

# **Solution no 2b: Use Observables to store, control and produce actions**

- 1. Observable picks up an action A0
- 2. Observable waits a few seconds
- 3. Observable switches to do some other stuff (like an API request) and waits for the result
- 4. Observable waits for another action A1 to come
- 5. Observable finally results with another action, which is dispatched to the reducer

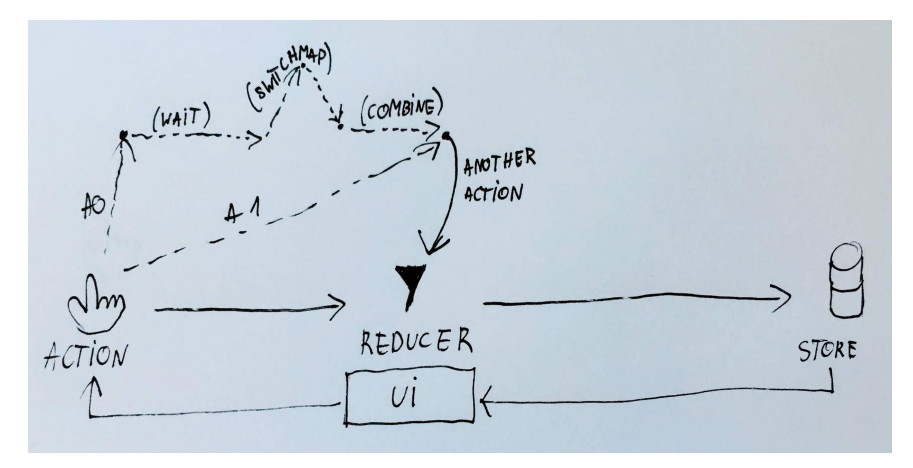

**Use Observables to store, control and produce actions:** redux-effects

**const fetchUserEpic = action\$ => { return action\$ .ofType(FETCH\_USER) .switchMap(action => { return Observable.concat( Observable.of({ type:**  FETCH USER START }),  **Observable.fromPromise(**

**UserService.getCurrentUser().then( user => ({ type:**  FETCH USER SUCCESS, user  $)$ ,  **error => ({ type: FETCH\_USER\_FAILURE, error }) ) ) ); }); }**

**Use Observables to store, control and produce actions:** redux-effects

**const refetchResultsEpic = action\$ => { return Observable.merge( action\$.ofType(CHANGE\_QUERY) .debounceTime(500), action\$.ofType(CHANGE\_FILTERS) .debounceTime(300), action\$.ofType(CHANGE\_PAGE), action\$.ofType(CHANGE\_SORT\_BY), ) .mapTo({ type: FETCH\_RESULTS }); }**

**Use Observables to store, control and produce actions:** redux-effects

```
const validateOnSubmitEpic = (action$, 
store) =>
 action$.ofType(SUBMIT).switchMap(() =>
{
   const validate$ = Observable.of({ 
type: VALIDATE });
   const onValidate$ = Observable.merge(
    action$.ofType({ type: 
VALIDATE_SUCCESS }),
    action$.ofType({ type: 
VALIDATE_FAILURE })
   )
    .first()
    .filter(action => action.type ===
VALIDATE_SUCCESS)
    .mapTo({ type: SUBMIT_START });
   return Observable.merge(validate$, 
onValidate$);
  });
```
## **Pros & cons of redux-observable-like solution**

- + Acting on actions, initiating side effects and build actions from them is extracted to **Epics**
- + You can wait for another action, cancel ongoing action, debounce, throttle, etc.
- + Is easily testable
	- + you can directly test an epic, by putting in actions and expecting another ones)
- + Supports TypeScript well
- + After you learn Observables, you can use them in other use cases as well (and 18 other programming languages)
- You need to learn Observables
	- Imagine learning and using Promise for the first time - this is how Observables will be for you in the beginning
	- Because of that, it might take you a few days until you get fluent in them P.S. Rx Marbles help a lot
- You might end up having too much business logic in your epics
	- I suggest extracting it into separate services
- You might end up with controlling the state in effects instead of reducers
	- Avoid it, epics should be simple and declarative

### **In short**

- 1. Redux is an awesome concept, but:
	- a. it gives no solution to act on asynchronous actions
- 2. Redux-thunk is enough in a short term, but:
	- a. you'll need to switch to something else eventually
- 3. A choice between redux-saga and redux-effects (and their other equivalents) is mostly based on your personal taste and previous experience, but:
	- a. I suggest going with the Observables way, as:
		- i. it is a perfect way to grasp a series of events in a time;
		- ii. they are getting more and popular nowadays
		- iii. (promoted in Angular since years, and now going into the official ES spec as well)

#### **Related links**

- "[The world is asynchronous](https://www.allthingsdistributed.com/historical/archives/000486.html)", Werner Vogels, All Things Distributed (15th July 2004)
- ["Redux-Saga V.S. Redux-Observable"](https://hackmd.io/s/H1xLHUQ8e)
- Demo app:
	- redux-thunk:<https://stackblitz.com/edit/redux-observable-slide-thunk-demo>
	- redux-effects: <https://stackblitz.com/edit/redux-observable-slide-demo>

## **Thanks! Any questions?**

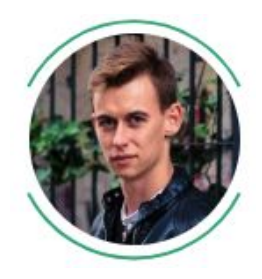

**Jacek Tomaszewski** Fullstack Web Developer at [Recruitee.com](https://jobs.recruitee.com) (We're hiring!) Freelancer and Consultant at *itom.me*